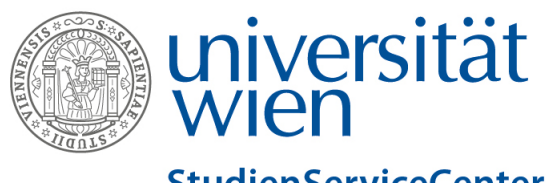

## **StudienServiceCenter Philosophie**

# **UA 066 941 Masterstudium Philosophie / Master's programme in Philosophy**

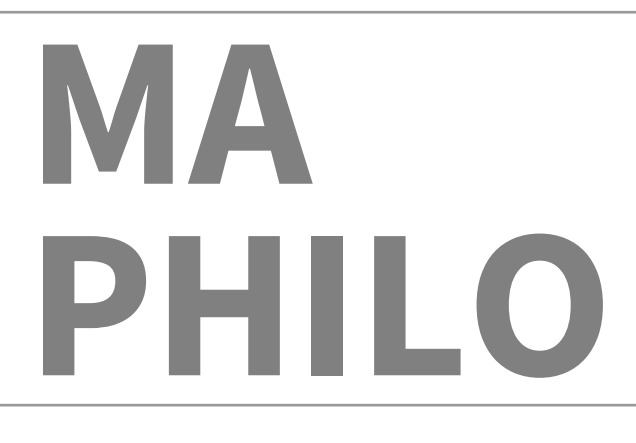

# **ABSCHLUSSPASS/ COMPLETION RECORD**

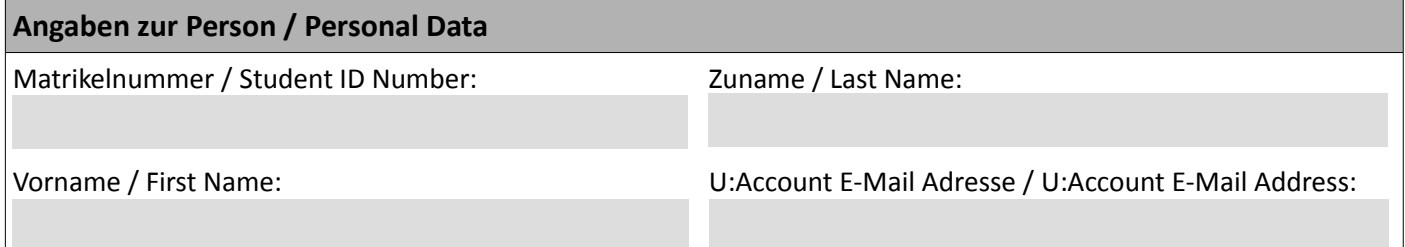

Hiermit bestätige ich, dass ich meine persönlichen Daten in U:SPACE auf Richtigkeit und Vollständigkeit überprüft bzw. ergänzt/korrigiert habe.

I hereby declare that my personal data provided on U:SPACE is correct and complete. Where necessary, I have corrected and/or completed the personal data on U:SPACE to the best of my knowledge.

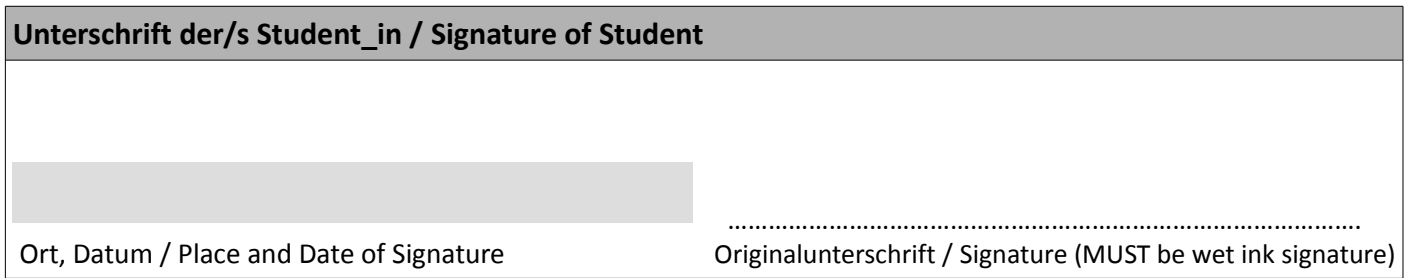

Bitte legen Sie diesem Formular ein aktuelles Sammelzeugnis, sowie, falls anerkannte Leistungen enthalten sind, den entsprechenden Anerkennungsbescheid IM ORIGINAL bei. Please enclose a current transcript of records and, in case of recognised examinations, the ORIGINAL notice of recognition.

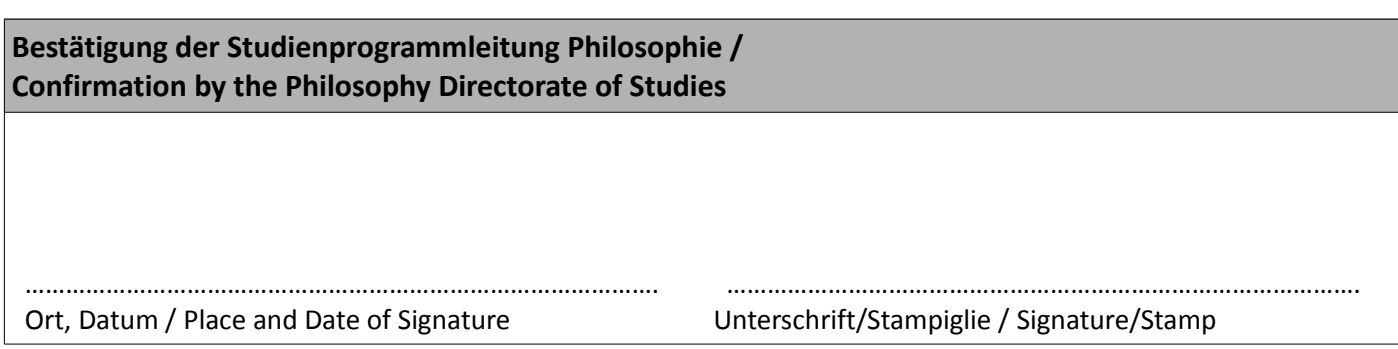

#### **M1 Geist – Welt – Sprache / M1 Mind – World – Language 10 COTS**

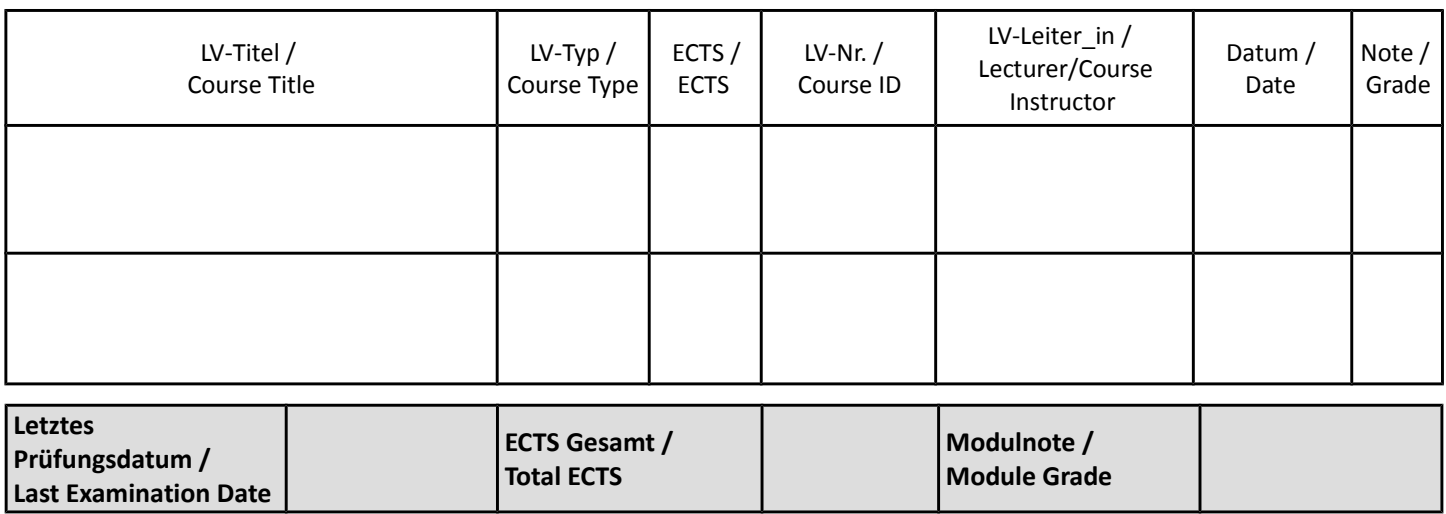

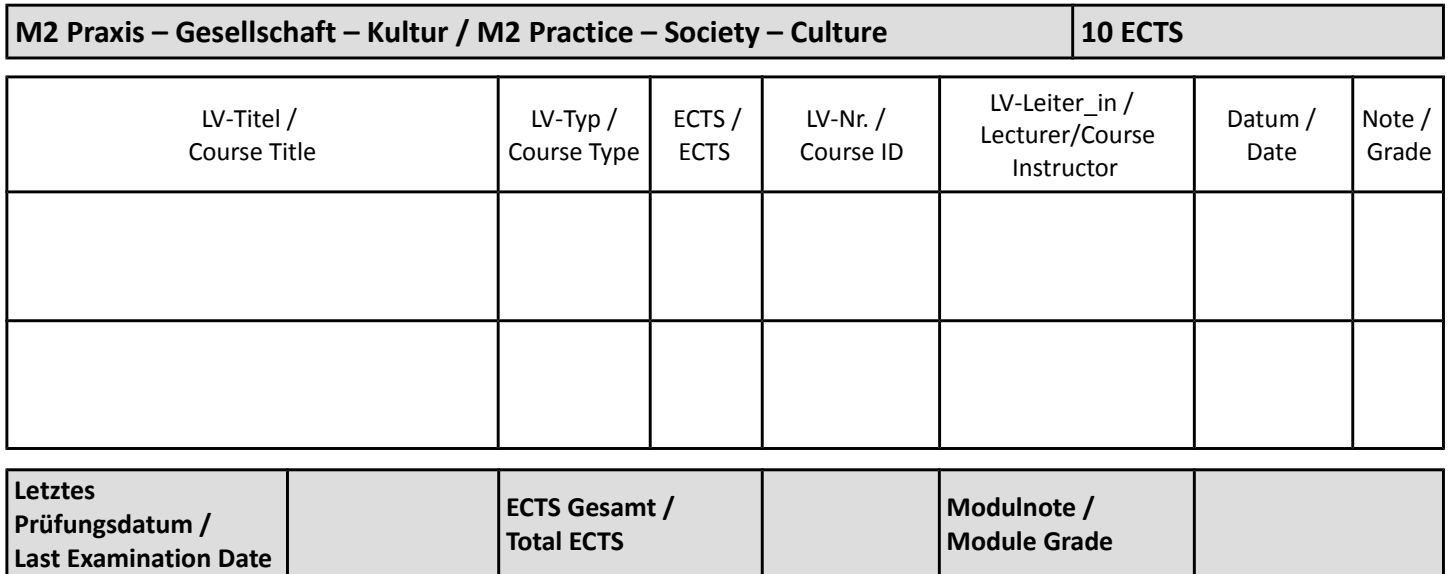

## **M3 Vertiefungsmodul / M3 Advanced Modules** 25 ECTS

#### **Schwerpunkt 1 / Specialisation 1:**

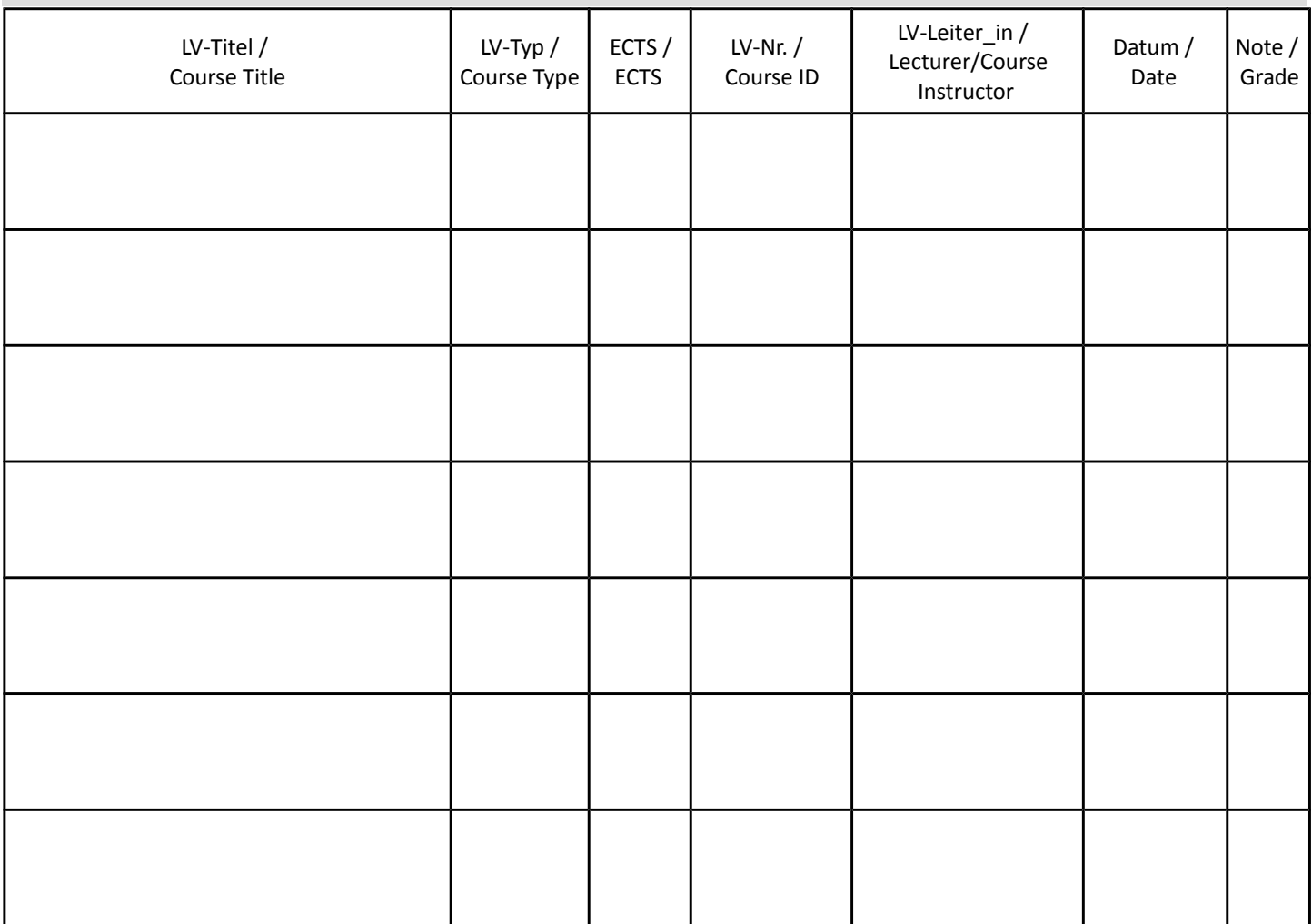

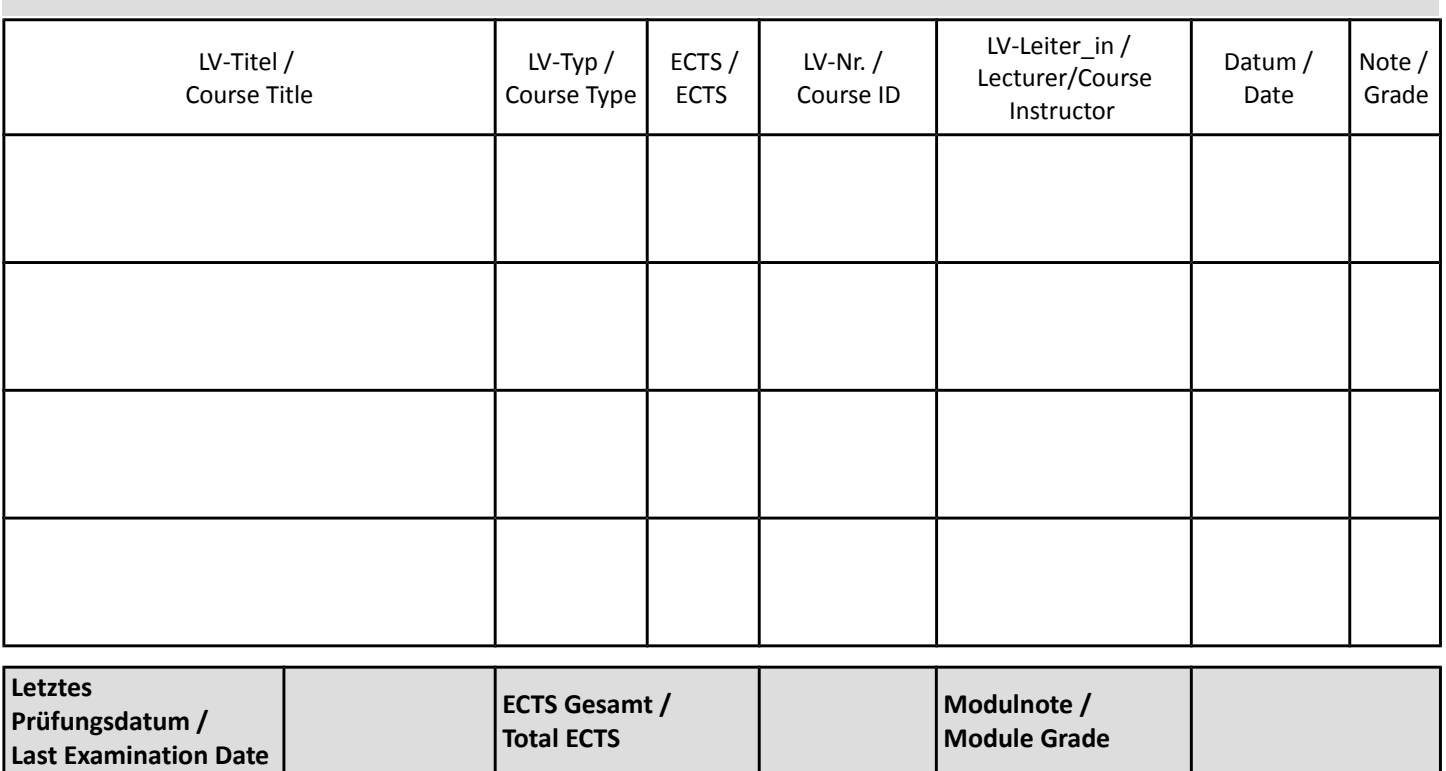

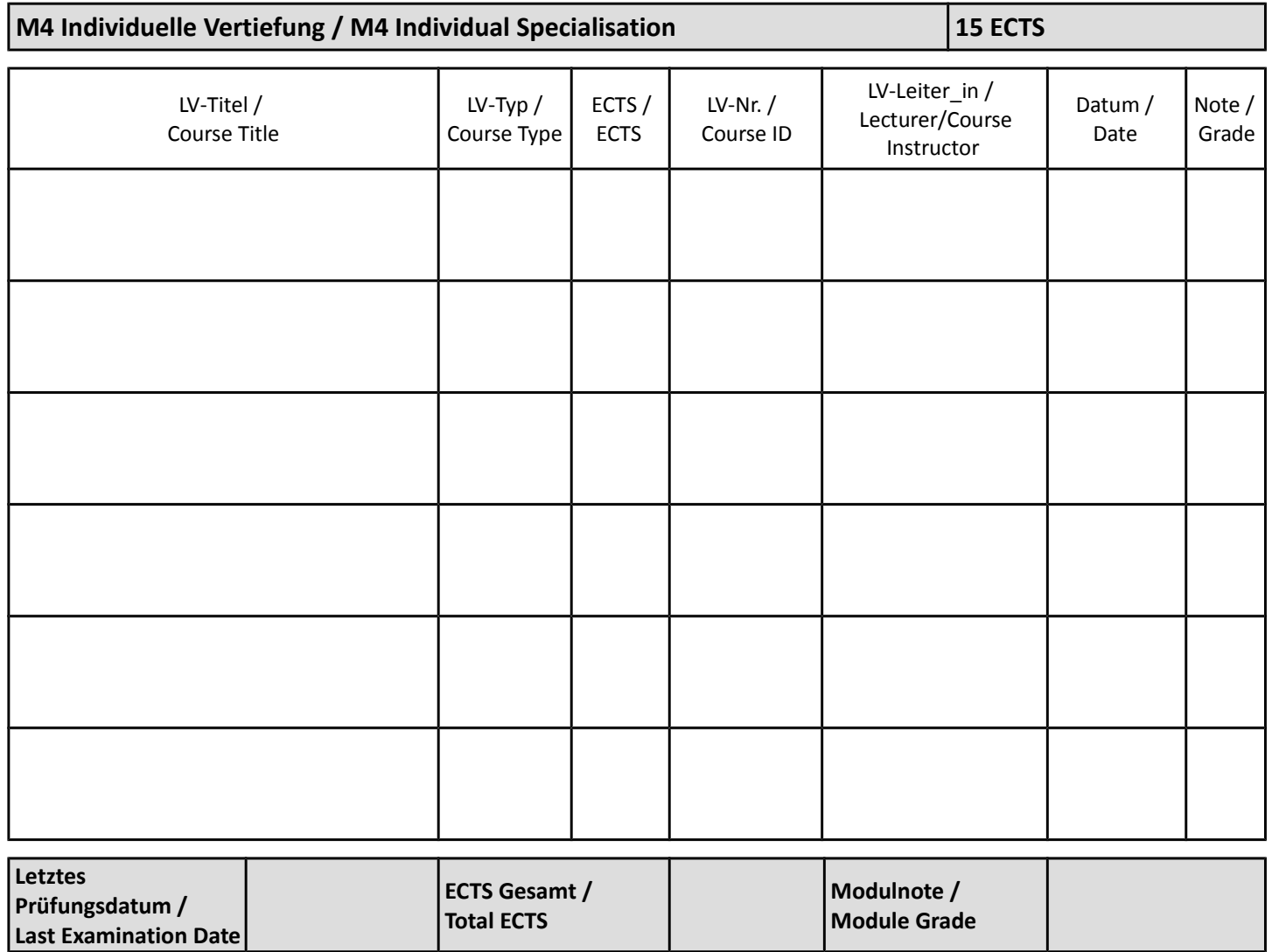

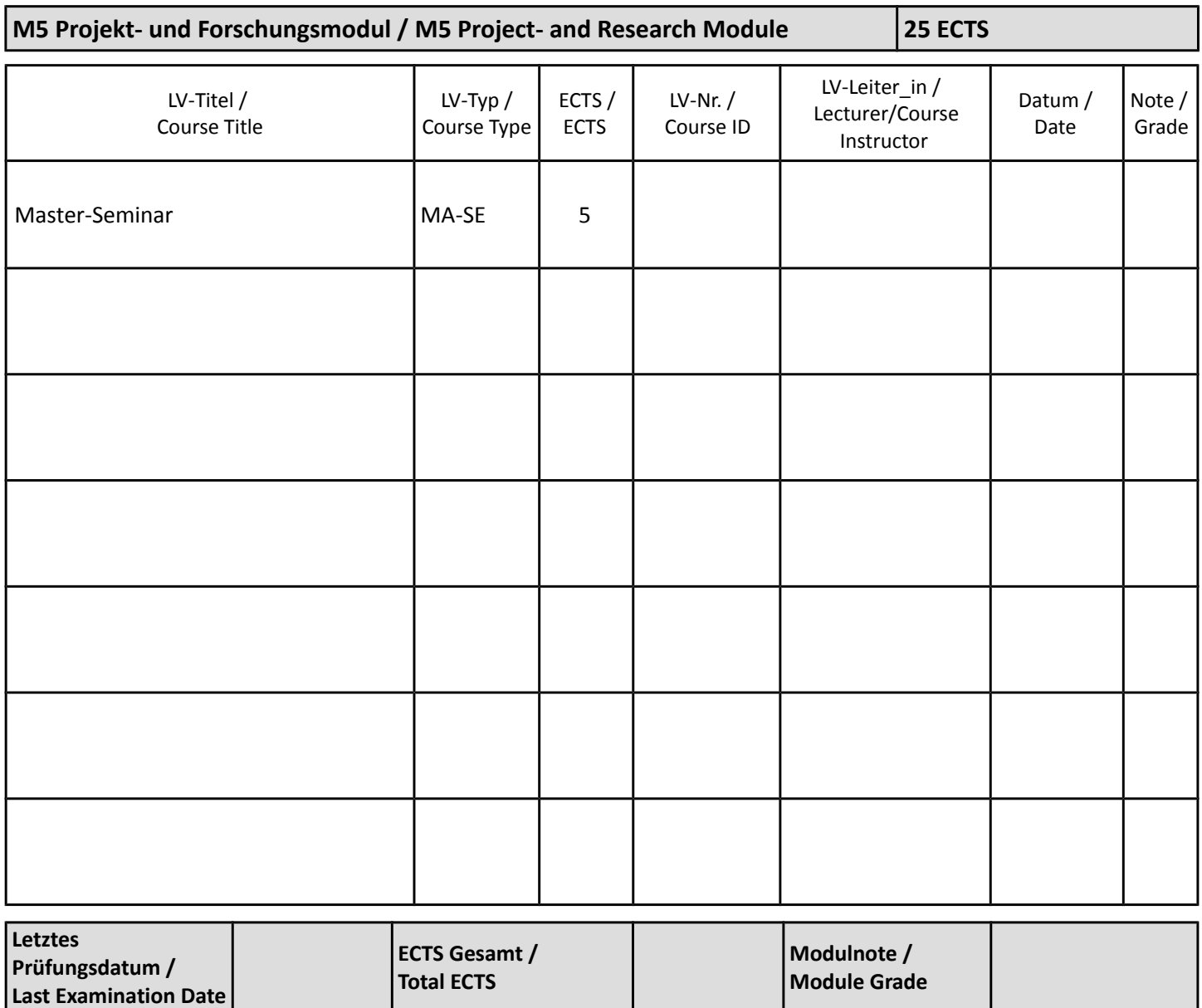

**Module 1 bis 5 abgeschlossen am / Module 1 to 5 completed on: \_\_\_\_\_\_\_\_\_\_\_\_\_\_\_**

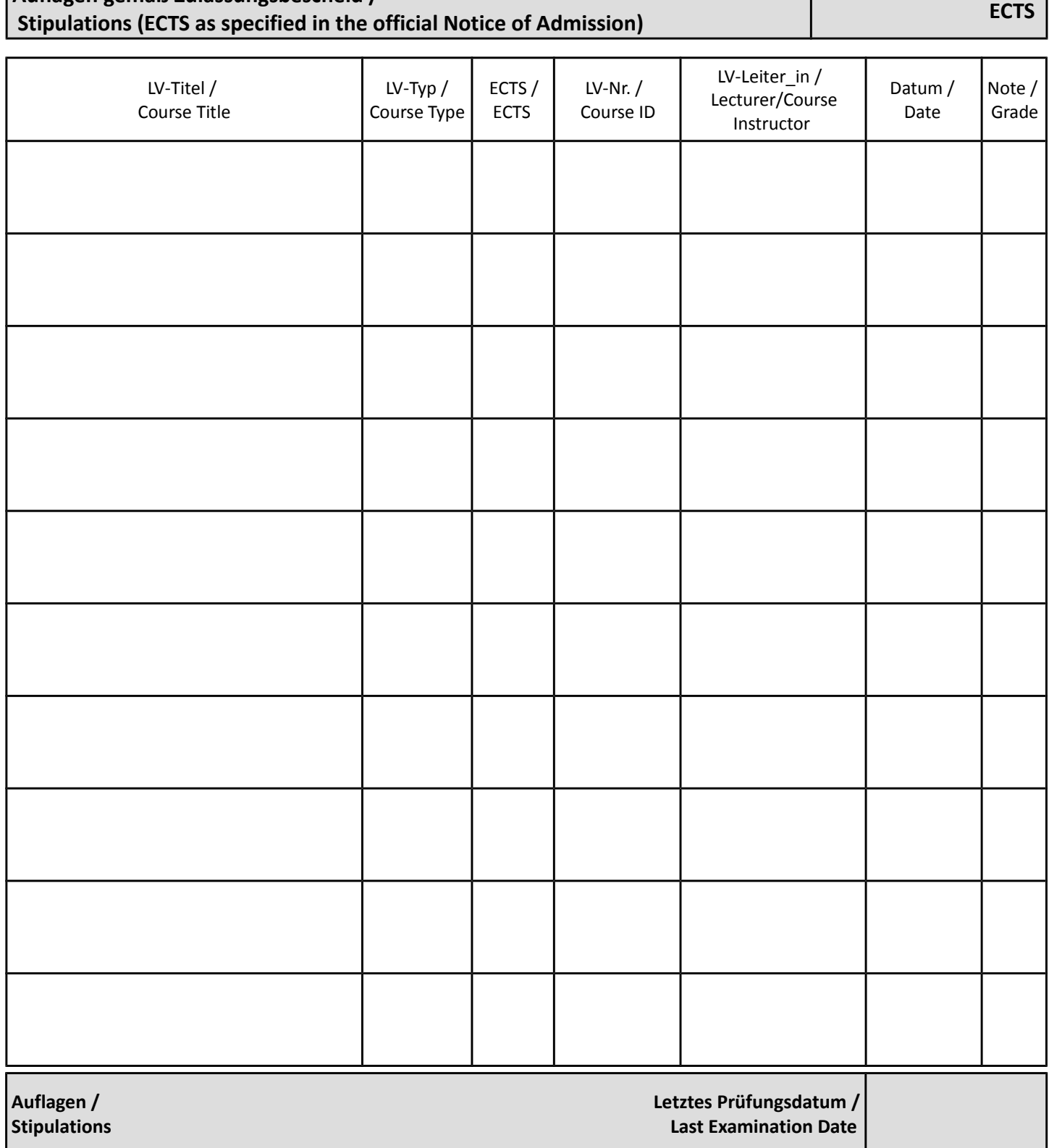

 **Auflagen gemäß Zulassungsbescheid /**